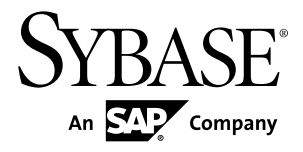

# **Sybase IQ** による高度なセキュリティ **Sybase IQ 15.3**

ドキュメント ID: DC01151-01-1530-01

改訂: 2011 年 5 月

Copyright © 2011 by Sybase, Inc. All rights reserved.

このマニュアルは Sybase ソフトウェアの付属マニュアルであり、新しいマニュアルまたはテクニカル・ノー トで特に示されないかぎりは、後続のリリースにも付属します。 このマニュアルの内容は予告なしに変更され ることがあります。 このマニュアルに記載されているソフトウェアはライセンス契約に基づいて提供されるも のであり、無断で使用することはできません。

このマニュアルの内容を弊社の書面による事前許可を得ずに、電子的、機械的、手作業、光学的、またはその 他のいかなる手段によっても、複製、転載、翻訳することを禁じます。

Sybase の商標は、Sybase の商標リスト ([http://www.sybase.com/detail?id=1011207\)](http://www.sybase.com/detail?id=1011207) で確認できます。 Sybase およ びこのリストに掲載されている商標は、米国法人 Sybase, Inc. の商標です。® は、米国における登録商標である ことを示します。

このマニュアルに記載されている SAP、その他の SAP 製品、サービス、および関連するロゴは、ドイツおよ びその他の国における SAP AG の商標または登録商標です。

Java および Java 関連の商標は、米国およびその他の国における Sun Microsystems, Inc. の商標または登録商標で す。

Unicode と Unicode のロゴは、Unicode, Inc. の登録商標です。

このマニュアルに記載されている上記以外の社名および製品名は、当該各社の商標または登録商標の場合があ ります。

Use, duplication, or disclosure by the government is subject to the restrictions set forth in subparagraph (c)(1)(ii) of DFARS 52.227-7013 for the DOD and as set forth in FAR 52.227-19(a)-(d) for civilian agencies.

Sybase, Inc., One Sybase Drive, Dublin, CA 94568.

# 目次

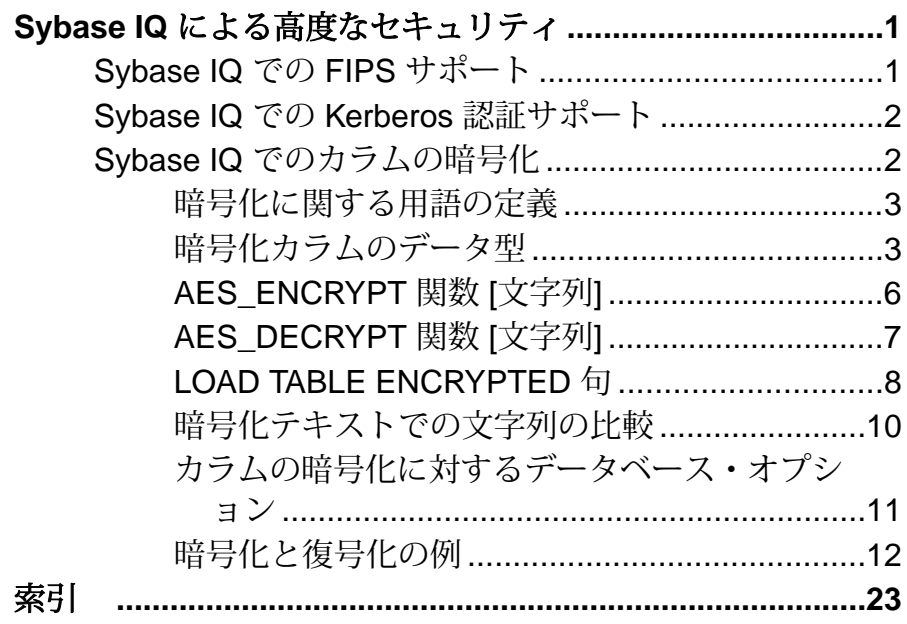

目次

## <span id="page-4-0"></span>**Sybase IQ** による高度なセキュリティ

Sybase® IQ Advanced Security オプションでは、カラムの暗号化、FIPS 認定のネッ トワーク暗号化技術と、データベース接続、オペレーティング・システム・ログ イン、ネットワーク・ログインに対する Kerberos 認証がサポートされています。 Advanced Security オプションは、別途ライセンスが必要な Sybase IQ オプションで す。

## **Sybase IQ** での **FIPS** サポート

Sybase IQ では、FIPS 認定の暗号化技術に対する機能強化が行われています。FIPS は、Sybase IQ でサポートされているすべてのプラットフォームでサポートされて います。

Sybase IQ の FIPS サポートによる主な影響は、暗号化に非決定性を持たせることで す。現在はこの動作がデフォルトになっています。非決定的アルゴリズムでは、 入力値が同じでも毎回異なる出力値が得られます。したがって、文字列を暗号化 するキーを使用する場合、暗号化された文字列は毎回異なります。ただしこのア ルゴリズムの場合、キーを使用して非決定的結果を復号化することも可能です。 この機能により、暗号化アルゴリズムの解析はさらに難しくなり、暗号化はさら に安全になります。

FIPS のサポートは、別途ライセンスが必要な Sybase IQ Advanced Security オプショ ンに含まれています。

Sybase IQ には、RSA と FIPS の両方のセキュリティが組み込まれています。RSA の暗号化では個別のライブラリは必要ありませんが、FIPS では dbfips11.dll と sbgse2.dll の 2 つのオプション・ライブラリが必要です。ライブラリ sbgse2.dll は Certicom から提供されています。いずれのセキュリティ・モデル にも証明書が必要です。**rsaserver** 証明書は、名前が rsaserver.crt から rsaserver.id に変更されました。

FIPS には、次のレジストリ設定も必要です。この設定は、Sybase IQ インストー ル・ユーティリティによって自動的に設定されます。

[HKEY\_LOCAL\_MACHINE¥SOFTWARE¥Certicom¥libsb] "expectedtag"=hex:5b,0f,4f,a6,e2,4a,ef,3b, 44,07,05,2e,b0,49,02,71,1f,d9,91,b6

「SQL Anywhere 11.0.1」 > 「SQL Anywhere Server」 – 「[Database Administration](http://infocenter.sybase.com/help/topic/com.sybase.help.sqlanywhere.11.0.1/dbadmin_en11/da-transport-layer-security.html)」 >  $\lceil$  Security  $\rfloor$  >  $\lceil$  [Transport-layer security](http://infocenter.sybase.com/help/topic/com.sybase.help.sqlanywhere.11.0.1/dbadmin_en11/da-transport-layer-security.html)  $\rfloor$   $\geq$   $\lceil$  [SQL Anywhere 11.0.1](http://infocenter.sybase.com/help/topic/com.sybase.help.sqlanywhere.11.0.1/dbadmin_en11/da-security.html)  $\rfloor$  >  $\lceil$  SQL

<span id="page-5-0"></span>Anywhere Server  $| - \Gamma$  [Database Administration](http://infocenter.sybase.com/help/topic/com.sybase.help.sqlanywhere.11.0.1/dbadmin_en11/da-security.html)  $| > \Gamma$ Security  $| > \Gamma$ Keeping your data [secure](http://infocenter.sybase.com/help/topic/com.sybase.help.sqlanywhere.11.0.1/dbadmin_en11/da-security.html)」を参照してください。

## **Sybase IQ** での **Kerberos** 認証サポート

Sybase IQ では Kerberos 認証がサポートされています。これは、オペレーティン グ・システムとネットワークの各ログインとデータベース接続の両方に対して 1 つのユーザ ID とパスワードを維持できるログイン機能です。

Kerberos クレデンシャルを使用することで、ユーザ ID やパスワードを指定せずに データベースに接続できます。

Kerberos 認証は、別途ライセンスが必要な Sybase IQ Advanced Security オプション に含まれています。

「SQL Anywhere 11.0.1」 > 「[SQL Anywhere Server – Database Administration](http://infocenter.sybase.com/help/topic/com.sybase.help.sqlanywhere.11.0.1/dbadmin_en11/da-kerberos-authentication.html)」 > 「Starting and Connecting to Your Database」 > 「SQL Anywhere database [connections](http://infocenter.sybase.com/help/topic/com.sybase.help.sqlanywhere.11.0.1/dbadmin_en11/da-kerberos-authentication.html)」 > 「[Kerberos authentication](http://infocenter.sybase.com/help/topic/com.sybase.help.sqlanywhere.11.0.1/dbadmin_en11/da-kerberos-authentication.html)」を参照してください。

## **Sybase IQ** でのカラムの暗号化

Sybase IQ では、ユーザ暗号化カラムがサポートされています。

Sybase IQ データベース・ファイルの強力な暗号化では、128 ビットのアルゴリズ ムと、セキュリティ・キーを使用します。データは判読不能で、キーがなければ 事実上解読できません。サポートされるアルゴリズムは、FIPS-197 (Federal Information Processing Standard for the Advanced Encryption Standard) に準拠していま す。

Sybase IQ では、**AES\_ENCRYPT** 関数、**AES\_DECRYPT** 関数、**LOAD TABLE ENCRYPTED** 句によってユーザ暗号化カラムをサポートしています。これらの関数 をアプリケーションから呼び出すことで、カラム・データを明示的に暗号化およ び復号化できます。暗号化キーと復号化キーの管理は、アプリケーションで行い ます。

注意: この製品マニュアルで説明する Sybase IQ Advanced Security オプションの暗 号化カラム・オプションの暗号化カラム機能を使用するには、正規のライセンス を取得している必要があります。

カラムの暗号化に影響を与えるデータベース・オプションがあります。この機能 を使用する前に、「カラムの暗号化に対するデータベース・オプション」を参照 してください。

#### <span id="page-6-0"></span>参照:

• [カラムの暗号化に対するデータベース・オプション](#page-14-0) (11 ページ)

### 暗号化に関する用語の定義

格納されているデータの暗号化について説明する場合に使用する用語の定義は、 次のとおりです。

- プレーン・テキスト 判読可能な元の形式のデータです。プレーン・テキスト は文字データに限定されず、データを元の表現方法で記述するために使用され ます。
- 暗号化テキスト プレーン・テキスト形式の情報の内容を保持する、判読不能 な形式のデータです。
- 暗号化 プレーン・テキストから暗号化テキストへの可逆性のある変換のこと です。「暗号文化」とも呼ばれます。
- 復号化 暗号化テキストからプレーン・テキストへの逆変換のことです。「暗 号解除」とも呼ばれます。
- キー データの暗号化または復号化に使用する数値です。対称キー暗号化方式 では、暗号化と復号化の両方に同じキーを使用します。非対称キー暗号化方式 では、暗号化と復号化にそれぞれ異なる (ただし数学的に関連した) キーを使用 します。Sybase IQ インタフェースはキーとして文字列を受け入れます。
- Rijndael 「ラインダール」と読みます。さまざまなキー・サイズとブロッ ク・サイズをサポートする暗号化アルゴリズムです。このアルゴリズムは、単 純なバイト全体の操作を使用するように設計されているため、ソフトウェアで 比較的簡単に実装できます。
- AES- Advanced EncryptionStandard の略です。慎重に扱う必要があるが機密では ない電子データの保護用に FIP が承認した暗号化アルゴリズムです。AES は、 ブロック・サイズとキー長を制限した Rijndael アルゴリズムを採用していま す。AES は、Sybase IQ でサポートされているアルゴリズムです。

### 暗号化カラムのデータ型

暗号化カラムでサポートされるデータ型と、これらのデータ型の処理は、次のと おりです。

#### サポートされるデータ型

**AES ENCRYPT** 関数の最初のパラメータには、次のサポートされるデータ型のいず れかを指定する必要があります。

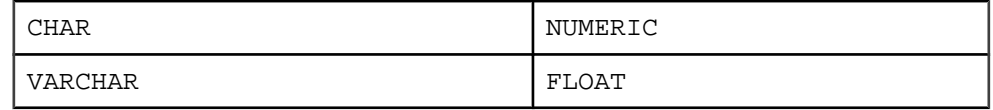

<span id="page-7-0"></span>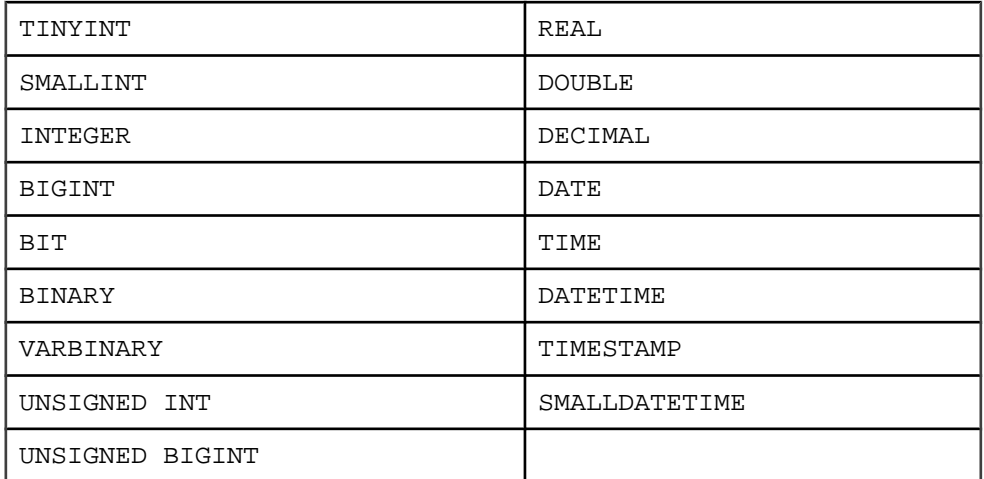

LOB データ型は、現時点では Sybase IQ のカラムの暗号化ではサポートされていま せん。

#### データ型の保持

Sybase IQ では、**AES\_DECRYPT** 関数が、データ型をパラメータとして受け取るか、 **CAST** 関数の中に含まれていれば、データを復号化したときにプレーン・テキスト の元のデータ型に必ず戻ります。

Sybase IQ は、**CAST** のターゲットのデータ型と、元の暗号化されたデータのデー タ型を比較します。この 2 つのデータ型が一致しない場合は、元のデータ型と ターゲットのデータ型に関する詳細情報と一緒に -1001064 エラーが返されます。

たとえば、暗号化された VARCHAR(1) 値に対し、次の復号化文が有効であるとし ます。

SELECT AES DECRYPT ( thecolumn, 'theKey', VARCHAR(1) ) FROM thetable

データを、次の文を使用して復号化しようとしたとします。

SELECT AES\_DECRYPT ( thecolumn, 'theKey', SMALLINT ) FROM thetable

この場合、次のエラーが返されます。

Decryption error: Incorrect CAST type smallint(5,0) for decrypt data of type varchar(1,0).

このようなデータ型のチェックは、データ型が指定された場合にのみ実行されま す。**CAST** もデータ型パラメータも指定されていない場合、クエリは暗号化テキス トをバイナリ・データとして返します。

<span id="page-8-0"></span>注意: 次の文のように、リテラル定数に対して **AES\_ENCRYPT** 関数を使用したと します。

INSERT INTO t (cipherCol) VALUES (AES\_ENCRYPT (1, 'key'))

この場合、1 のデータ型があいまいになることに注意してください。1 のデータ型 は、TINYINT、SMALLINT、INTEGER、UNSIGNED INT、BIGINT、UNSIGNED BIGINT、またはその他のデータ型になる可能性があります。

あいまいさの問題を解決するために、次の文のように **CAST** 関数を明示的に使用 することをおすすめします。

INSERT INTO t (cipherCol) VALUES ( AES\_ENCRYPT (CAST (1 AS UNSIGNED INTEGER), 'key'))

データを暗号化するときに **CAST** 関数を使用してデータ型を明示的に変換してお けば、データを復号化するときに **CAST** 関数を使用することで問題の発生を防止 できます。

暗号化対象のデータがカラムのデータの場合、または暗号化されたデータが **LOAD TABLE** によって挿入された場合は、あいまいさは発生しません。

#### 暗号化テキストに対する異なるデータ型の影響

AES ENCRYPT の入力を同じデータ型にキャストすることで、同一の暗号化テキス トを生成します。

**AES\_ENCRYPT** 関数によって生成される暗号化テキストは、入力値とキーが同じで あっても、データ型が異なれば違ったものになります。したがって、2 つの暗号 化テキスト・カラムに、2 つの異なるデータ型を持つ暗号化した値が保持されて いる場合、それらのカラムをジョインして同じ結果が返されるとは限りません。

たとえば、次の行を実行したとします。

CREATE TABLE tablea(c1 int, c2 smallint); INSERT INTO tablea VALUES (100,100);

値 AES\_ENCRYPT(c1,\_'key') は AES\_ENCRYPT(c2,'key') と異なり、値 AES ENCRYPT(c1,'key')は AES ENCRYPT(100,'key') と異なります。

この問題を解決するには、**AES\_ENCRYPT** の入力を同じデータ型にキャストしま す。たとえば、次のサンプル・コードの結果は同じになります。

AES\_ENCRYPT(c1, 'key');

AES\_ENCRYPT(CAST(c2 AS INT), 'key');

AES\_ENCRYPT(CAST(100 AS INT), 'key');

#### 参照:

• AES ENCRYPT 関数 [文字列] (6 ページ)

#### <span id="page-9-0"></span>**AES\_ENCRYPT** 関数 **[**文字列**]**

指定された暗号化キーを使用して、指定された値を暗号化し、VARBINARYまたは LONG VARBINARYを返します。

構文

**AES\_ENCRYPT**( string-expression, key )

パラメータ

string-expression – 暗号化対象のデータです。**AES\_ENCRYPT** にはバイナリ値を渡す こともできます。データベースで大文字と小文字が区別されない場合でも、この パラメータでは大文字と小文字が区別されます。

key – string-expression の暗号化に使用する暗号化キーです。元の値を取得するに は、値を復号化するときにも同じキーを使用する必要があります。データベース で大文字と小文字が区別されない場合でも、このパラメータでは大文字と小文字 が区別されます。

パスワードと同様、キーの値には推測されにくい値を選ぶことが重要です。キー の値には、長さが 16 文字以上で、大文字と小文字を含み、数字と特殊文字を使用 したものを選ぶことをおすすめします。このキーは、データを復号化するときに 常に必要です。

警告! キーをなくさないでください。キーのコピーを安全な場所に保管してくだ さい。キーを失うと、暗号化したデータにまったくアクセスできなくなります。 データを修復する方法もありません。

使用法

**AES\_ENCRYPT**は、入力値の string-expressionより最大で31バイト長いVARBINARY 値を返します。この関数によって返される値は暗号化テキストであり、判読でき ません。**AES\_DECRYPT** 関数を使用して、**AES\_ENCRYPT** 関数で暗号化された string-expressionを復号化できます。string-expression を正常に復号化するには、 データの暗号化に使用されたのと同じ暗号化キーとアルゴリズムを使用する必要 があります。正しい暗号化キーを指定しないと、エラーが発生します。

暗号化した値をテーブルに格納する場合は、カラムのデータ型を VARBINARY ま たは VARCHAR にし、長さを 32 バイト以上にして、データに対して文字セット変 換が実行されないようにします (文字セット変換が実行されるとデータを復号化で きなくなる場合があります)。VARBINARY カラムまたは VARCHAR カラムの長さが 32 バイトより短いと、**AES\_DECRYPT** 関数はエラーを返します。

**AES ENCRYPT** 関数の結果のデータ型は LONG BINARY になる可能性があります。 **SELECT INTO** 文で **AES\_ENCRYPT** を使用する場合は、非構造化データ分析オプショ <span id="page-10-0"></span>ンのライセンスを所有しているか、**CAST** を使用して **AES\_ENCRYPT** を正しいデー タ型とサイズに設定する必要があります。

詳細と使用法については、『リファレンス』の「ビルディング・ブロック、テー ブル、およびプロシージャ」 > 「SQL 関数」 > 「アルファベット順の関数リス ト」 > 「REPLACE 関数 [文字列]」を参照してください。

#### 標準と互換性

- SQL ISO/ANSI SQL 文法に対するベンダの拡張機能です。
- Sybase Adaptive Server Enterprise ではサポートされていません。

#### 参照:

- AES DECRYPT 関数 [文字列] (7 ページ)
- [暗号化と復号化の例](#page-15-0) (12 ページ)
- [LOAD TABLE ENCRYPTED](#page-11-0) 句 (8 ページ)
- [暗号化テキストに対する異なるデータ型の影響](#page-8-0)(5ページ)
- [暗号化カラムのデータ型](#page-6-0)(3ページ)

## **AES\_DECRYPT** 関数 **[**文字列**]**

指定されたキーを使用して文字列を復号化します。デフォルトでは、 VARBINARY、LONG BINARY、または元のプレーン・テキストのデータ型が返さ れます。

構文

**AES\_DECRYPT**( string-expression, key [, data-type ] )

パラメータ

string-expression – 復号化対象の文字列。この関数には、バイナリ値を渡すことも できます。データベースで大文字と小文字が区別されない場合でも、このパラ メータでは大文字と小文字が区別されます。

key - string-expression の復号化に必要な暗号化キーです。暗号化された元の値を取 得するには、このキーは、string-expression の暗号化に使用されたのと同じ暗号化 キーである必要があります。データベースで大文字と小文字が区別されない場合 でも、このパラメータでは大文字と小文字が区別されます。

警告! キーをなくさないでください。キーのコピーを安全な場所に保管してくだ さい。キーを失うと、暗号化したデータにまったくアクセスできなくなります。 データを修復する方法もありません。

<span id="page-11-0"></span>Sybase IQ による高度なセキュリティ

data-type – このオプション・パラメータでは、復号化する string-expression のデー タ型を指定します。これは、元のプレーン・テキストと同じデータ型である必要 があります。

**AES\_ENCRYPT** 関数を使用してデータを挿入する際に **CAST** 文を使用していない場 合は、VARCHAR を data-type として渡すことにより、**AES\_DECRYPT** を使用して同 じデータを表示することができます。data-type を **AES\_DECRYPT** に渡さない場合 は、VARBINARY データ型が返されます。

#### 使用法

**AES\_DECRYPT** 関数を使用して、**AES\_ENCRYPT** 関数で暗号化された stringexpression を復号化できます。データ型の指定がない場合、この関数は、入力文字 列と同じバイト数の VARBINARY 値または LONG VARBINARY 値を返します。それ 以外の場合は、指定したデータ型が返されます。

string-expression を正常に復号化するには、データの暗号化に使用されたのと同じ 暗号化キーを使用する必要があります。暗号化キーが正しくない場合は、エラー が返されます。

例

user\_info テーブルからユーザのパスワードを復号化します。

```
SELECT AES DECRYPT(user_pwd, '8U3dkA', CHAR(100))
FROM user info;
```
#### 標準と互換性

- SQL ISO/ANSI SQL 文法に対するベンダの拡張機能です。
- Sybase Adaptive Server Enterprise ではサポートされていません。

#### 参照:

- AES ENCRYPT 関数 [文字列] (6 ページ)
- [暗号化と復号化の例](#page-15-0) (12 ページ)
- LOAD TABLE ENCRYPTED 句 (8 ページ)
- [暗号化カラムのデータ型](#page-6-0)(3ページ)

## **LOAD TABLE ENCRYPTED** 句

**LOAD TABLE** 文では、column-spec キーワード **ENCRYPTED** がサポートされていま す。

column-specs は、**LOAD TABLE** 文のカラム名の後ろに、次の順序で指定する必要が あります。

- <span id="page-12-0"></span>• format-specs
- *null-specs*
- encrypted-specs

完全な構文については、『リファレンス』の「文とオプション」 > 「SQL 文」 > 「LOAD TABLE 文」を参照してください。

構文

| **ENCRYPTED**(data-type 'key-string' [, 'algorithm-string' ] )

パラメータ

- data-type **AES\_ENCRYPT** 関数への入力として使用する、入力ファイル・フィー ルドの変換先のデータ型です。data-type は、**AES\_DECRYPT** 関数の出力のデー タ型と同じデータ型である必要があります。
- key-string データの暗号化に使用する暗号化キーです。このキーは、文字列リ テラルにする必要があります。元の値を取得するには、値を復号化するときに も同じキーを使用する必要があります。データベースで大文字と小文字が区別 されない場合でも、このパラメータでは大文字と小文字が区別されます。 パスワードと同様、キーの値には推測されにくい値を選ぶことが重要です。 キーの値には、長さが 16 文字以上で、大文字と小文字を含み、数字と特殊文 字を使用したものを選ぶことをおすすめします。このキーは、データを復号化 するときに常に必要です。

警告! キーをなくさないでください。キーのコピーを安全な場所に保管して ください。キーを失うと、暗号化したデータにまったくアクセスできなくなり ます。データを修復する方法もありません。

• algorithm-string – データの暗号化に使用するアルゴリズムです。このパラメー タはオプションですが、データの暗号化と復号化は同じアルゴリズムを使用し て行う必要があります。現時点では、サポートされているアルゴリズムは AES のみなので、これがデフォルトで使用されます。AES は、NIST (National Institute of Standards and Technology) がブロック暗号化の新しい AES (Advanced Encryption Standard) として選択したブロック暗号化アルゴリズムです。

使用法

**ENCRYPTED** のカラムの指定では、カラムにロードされるデータの暗号化に使用す る暗号化キーと、必要に応じてアルゴリズムを指定できます。このロード先のカ ラムのデータ型は VARBINARY である必要があります。他のデータ型を指定する とエラーが返されます。

#### LOAD TABLE ENCRYPTED の例

LOAD TABLE table name ( plaintext\_column\_name,

```
a ciphertext column name
NULL('nil') 
ENCRYPTED(varchar(6),'tHefiRstkEy') ,
another_encrypted_column
ENCRYPTED(bigint,'thEseconDkeY','AES')
)
FROM '/path/to/the/input/file'
FORMAT ascii
DELIMITED BY ';'
ROW DELIMITED BY '¥0xa'
QUOTES OFF
ESCAPES OFF
```
ここで、**LOAD TABLE** 文の入力ファイルのフォーマットは、次のとおりです。

a;b;c; d;e;f; g;h;i;

#### 参照:

- AES ENCRYPT 関数 [文字列] (6 ページ)
- AES DECRYPT 関数 [文字列] (7 ページ)
- [暗号化と復号化の例](#page-15-0) (12 ページ)
- [暗号化カラムのデータ型](#page-6-0)(3 ページ)

## 暗号化テキストでの文字列の比較

データの大文字と小文字が区別されない場合、または ISO\_BINENG 以外の照合を 使用している場合は、文字列の比較を実行するために暗号化テキスト・カラムを 復号化する必要があります。

文字列の比較を実行する場合、多くの照合において等価な文字列と同一の文字列 の違いは重要です。これは、**CREATE DATABASE** の **CASE** オプションに依存しま す。**CASE RESPECT** に設定され、ISO\_BINENG 照合を使用するデータベースは、 Sybase IQ でのデフォルトであり、等価性と同一性の問題は同様に解決されます。

同一の文字列は常に等価ですが、等価な文字列は必ずしも同一ではありません。 文字列が同じバイト値を使用して表現される場合のみ、文字列は同一です。デー タの大文字と小文字が区別されない場合、または複数の文字が等しいものとして 処理される必要がある照合を使用する場合、等価性と同一性の違いは重要です。 ISO1LATIN1 はこのような照合の例です。

たとえば、大文字と小文字が区別されないデータベース内の文字列 "ABC" と文字 列 "abc" は、同一ではありませんが等価です。大文字と小文字が区別されるデータ ベースの場合、これらは同一でも等価でもありません。

Sybase 暗号化関数によって作成される暗号化テキストは、等価性ではなく同一性 を保持します。つまり、"ABC"と"abc"の暗号化テキストは決して等価ではありま せん。

<span id="page-14-0"></span>照合または **CASE** の設定でこのような比較が許可されていない場合に暗号化テキ ストで等価性の比較を実行するには、アプリケーションでそのカラム内の値を、 等価な値がなく、したがって同一の値もない、何らかの標準の形式に変更する必 要があります。たとえば、**CASE IGNORE** と ISO\_BINENG 照合を使用してデータ ベースを作成し、アプリケーションで入力値をカラムに挿入する前にその入力値 すべてに UCASE を適用すれば、等価な値はすべて同一にもなります。

## カラムの暗号化に対するデータベース・オプション

カラムの暗号化と復号化に影響する Sybase IQ データベース・オプションの設定が あります。ほとんどのカラム暗号化処理で、デフォルトの設定は最適な設定では ありません。

#### 暗号化テキストの予期しないトランケートの防止

STRING RTRUNCATION を設定することで、暗号化テキストが予期せずにトラン ケートされないようにします。

暗号化関数による暗号化テキストの出力 (またはその他の文字やバイナリ文字列) が予期せずにトランケートされないようにするには、次のデータベース・オプ ションを設定します。

SET OPTION STRING RTRUNCATION = 'ON'

STRING RTRUNCATION を ON (デフォルト) に設定すると、ロード、挿入、更新、 または **SELECT INTO** の操作で文字列がトランケートされるたびにエンジンでエ ラーが発生します。これは ISO/ANSI SQL の動作であり、推奨される方法です。

明示的なトランケートが必要な場合は、**LEFT**、**SUBSTRING**、**CAST** などの文字列 式を使用します。

STRING RTRUNCATION を OFF に設定すると、文字列の暗黙的なトランケートが 実行されます。

また、**AES\_DECRYPT** 関数も、入力された暗号化テキストのデータ長の有効性を チェックするだけでなく、テキスト出力もチェックして、復号化した後のデータ 長と指定されたキーの適正さの両方を検証します (データ型の引数が指定された場 合は、データ型もチェックされます)。

#### 暗号化テキストの整合性の維持

ASE\_BINARY\_DISPLAY を設定することで、暗号化テキストの整合性を維持しま す。

SET OPTION ASE\_BINARY\_DISPLAY = 'OFF'

ASE\_BINARY\_DISPLAY を OFF (デフォルト) に設定すると、バイナリ・データは ロー・バイナリ形式のまま変更されません。

<span id="page-15-0"></span>ASE\_BINARY\_DISPLAY を ON に設定すると、バイナリ・データは 16 進数文字列 の表示表現に変換されます。このオプションは、エンド・ユーザに対して表示す るデータが必要な場合、またはデータを別の外部システムにエクスポートする必 要がある (転送中にロー・バイナリが変更される可能性がある) 場合にのみ、一時 的に ON に設定します。

#### 暗号化テキストの誤用の防止

CONVERSION\_MODE を設定することで、実質的に意味のない操作となる暗号化 データの暗黙のデータ型変換を防止します。

CONVERSION\_MODE データベース・オプションは、さまざまな操作におけるバイ ナリ・データ型 (BINARY、VARBINARY、LONG BINARY) とその他の非バイナリ・ データ型 (BIT、TINYINT、SMALLINT、INT、UNSIGNED INT、BIGINT、 UNSIGNED BIGINT、CHAR、VARCHAR、LONG VARCHAR) 間の暗黙的な変換を制 限します。CONVERSION\_MODE を使用することで、実質的に意味のない操作とな る暗号化データの暗黙のデータ型変換を防止します。

SET TEMPORARY OPTION CONVERSION MODE = 1

CONVERSION\_MODE を 1 に設定すると、**INSERT** コマンド、**UPDATE** コマンド、ク エリにおけるバイナリ・データ型からその他の非バイナリ・データ型への暗黙の 変換が制限されます。バイナリ変換制限モードは、**LOAD TABLE**のデフォルト値と **CHECK** の制約にも適用されます。

CONVERSION\_MODE オプションのデフォルト値 0 では、12.7 より前のバージョン の Sybase IQ でのバイナリ・データ型の暗黙の変換動作が維持されます。

『リファレンス』の「オプション」 > 「データベース・オプション」 > 「アルファ ベット順のオプション・リスト」 > 「CONVERSION\_MODE オプション」を参照 してください。

## 暗号化と復号化の例

コメント付きの SQL で記述した、**AES\_ENCRYPT** 関数と **AES\_DECRYPT** 関数の使用 例を示します。

This example of aes\_encrypt and aes\_decrypt function use is presented in three parts: -- -- Part I: Preliminary description of target tables and users as DDL -- Part II: Example schema changes motivated by introduction of encryption -- Part III: Use of views and stored procedures to protect encryption keys --

-- Part I: Define target tables and users -- Assume two classes of user, represented here by the instances -- PrivUser and NonPrivUser, assigned to groups reflecting differing -- privileges. -- The initial state reflects the schema prior to the introduction of encryption. -- Set up the starting context: There are two tables with a common key.<br>--Some columns contain sensitive data, the remaining columns do not. -- The usual join column for these tables is sensitiveA. -- There is a key and a unique index. grant connect to PrivUser identified by 'verytrusted' ; grant connect to NonPrivUser identified by 'lesstrusted' ; grant connect to high privileges group ; grant group to high\_privileges\_group ; grant membership in group high privileges group to PrivUser ; grant connect to low privileges group ; grant group to low\_privileges\_group ; grant membership in group low\_privileges\_group to NonPrivUser ; create table DBA.first\_table (sensitiveA char(16) primary key sensitiveB numeric(10,0),<br>publicC varchar(255) varchar(255) ,publicD date ) ; There is an implicit unique HG (HighGroup) index enforcing the primary key. create table second\_table (sensitiveA char(16) ,publicP integer ,publicQ tinyint ,publicR varchar(64) ) is a set of the set of the set of the set of the set of the set of the set of the set of the set of the set of the set of the set of the set of the set of the set of the set of the set of the set of the set of the set o create hg index second A HG on second table ( sensitiveA ) ; -- TRUSTED users can see the sensitive columns. grant select ( sensitiveA, sensitiveB, publicC, publicD ) on DBA.first\_table to PrivUser ; grant select ( sensitiveA, publicP, publicQ, publicR ) on DBA.second table to PrivUser ; -- Non-TRUSTED users in existing schema need to see sensitiveA to

```
be
-- able to do joins, even though they should not see sensitiveB.
    grant select ( sensitiveA, publicC, publicD )
       on DBA.first table to NonPrivUser ;
    grant select ( sensitiveA, publicP, publicQ, publicR )
        on DBA.second_table to NonPrivUser ;
   Non-TRUSTED users can execute queries such as
    select I.publicC, 3*II.publicQ+1
   from DBA.first table I, DBA.second table II
    where I.sensitiveA = II.sensitiveA and I.publicD IN 
( '2006-01-11' )-- and
    select count(*)
    from DBA.first_table I, DBA.second_table II
   where I.sensitiveA = II.sensitiveA and SUBSTR(I.sensitiveA, 4, 3) BETWEEN '345' AND '456' ;
   But only TRUSTED users can execute the query
    select I.sensitiveB, 3*II.publicQ+1
    from DBA.first_table I, DBA.second_table II
    where I.sensitiveA = II.sensitiveA and I.publicD IN 
( '2006-01-11' )-- Part II: Change the schema in preparation for encryption
-- 
-- The DBA introduces encryption as follows:
-- 
     For applicable tables, the DBA changes the schema, adjusts
access
-- permissions, and updates existing data. The encryption
-- keys used are hidden in a subsequent step.
-- DataLength comparison for length of varbinary encryption result
-- (units are Bytes):
-- 
-- PlainText CipherText Corresponding Numeric Precisions
-- 
-- 0 16
-- 1 - 16 32 numeric(1,0) - numeric(20,0)<br>-- 17 - 32 48 numeric(21.0) - numeric(52.0)
-- 17 - 32 48 numeric(21,0) - numeric(52,0)
-- 33 - 48 64 numeric(53,0) - numeric(84,0)
-- 49 - 64 80 numeric(85,0) - numeric(116,0)
-- 65 - 80 96 numeric(117,0) - numeric(128,0)
-- 81 - 96 112
-- 97 - 112 128<br>-- 113 - 128 144
     113 - 128-- 129 - 144 160<br>-- 145 - 160 176
-- 145 - 160
```
-- 161 - 176 192<br>-- 177 - 192 208 -- 177 - 192 208<br>-- 193 - 208 224  $\begin{array}{cccc} 193 & -208 & 224 \\ 209 & -224 & 240 \end{array}$  $- -$  209 - 224 -- The integer data types tinyint, small int, integer, and bigint -- are varbinary(32) ciphertext. The exact relationship is -- DATALENGTH(ciphertext) = -- (((DATALENGTH(plaintext)+ 15) / 16) + 1) \* 16 -- For the first table, the DBA chooses to preserve both the plaintext and -- ciphertext forms. This is not typical and should only be done if the<br>-database files are also encrypted. -- Take away NonPrivUser's access to column sensitiveA and transfer -- access to the ciphertext version. -- Put a unique index on the ciphertext column. The ciphertext -- itself is indexed. -- NonPrivUser can select the ciphertext and use it. PrivUser can still select either form (without paying decrypt costs). revoke select ( sensitiveA ) on DBA.first\_table from NonPrivUser ; alter table DBA.first\_table add encryptedA varbinary(32) ; grant select ( encryptedA ) on DBA.first\_table to PrivUser ; grant select ( encryptedA ) on DBA.first\_table to NonPrivUser ; create unique hg index first\_A\_unique on first\_table ( encryptedA ) ; update DBA.first\_table set encryptedA = aes\_encrypt(sensitiveA, 'seCr3t') where encryptedA is null ; commit Now change column sensitiveB. alter table DBA.first\_table add encryptedB varbinary(32) ; grant select ( encryptedB ) on DBA.first table to PrivUser ; create unique hg index first\_B\_unique on first\_table ( encryptedB ) ; update DBA.first\_table set encryptedB = aes\_encrypt(sensitiveB, 'givethiskeytonoone') where encryptedB is null ; commit For the second table, the DBA chooses to keep only the ciphertext. -- This is more typical and encrypting the database files is not required.

```
 revoke select ( sensitiveA ) on DBA.second_table from 
NonPrivUser ;
     revoke select ( sensitiveA ) on DBA.second_table from PrivUser ;
    alter table DBA.second table add encryptedA varbinary(32) ;
     grant select ( encryptedA ) on DBA.second_table to PrivUser ;
    grant select ( encryptedA ) on DBA.second_table to NonPrivUser ;
     create unique hg index second_A_unique on second_table 
( encryptedA ) ;
    update DBA.second_table
         set encryptedA = aes_encrypt(sensitiveA, 'seCr3t')
        where encryptedA is null ;
     commit
    alter table DBA.second table drop sensitiveA ;
     The following types of queries are permitted at this point,
before
    changes are made for key protection:
-- Non-TRUSTED users can equi-join on ciphertext; they can also 
select
-- the binary, but have no way to interpret it.
     select I.publicC, 3*II.publicQ+1
    from DBA.first table I, DBA.second table II
     where I.encryptedA = II.encryptedA and I.publicD IN 
( '2006-01-11' )-- Ciphertext-only access rules out general predicates and 
expressions.
-- The following query does not return meaningful results.
-- 
-- NOTE: These four predicates can be used on the varbinary 
containing
-- ciphertext:
-- = (equality)
-- <> (inequality)
-- IS NULL
       IS NOT NULL
    select count(*)
     from DBA.first_table I, DBA.second_table II
     where I.encryptedA = II.encryptedA and SUBSTR(I.encryptedA,4,3)
         BETWEEN '345' AND '456' ;
    The TRUSTED user still has access to the plaintext columns that
    were retained. Therefore, this user does not need to call
    aes_decrypt and does not need the key.
     select count(*)
     from DBA.first_table I, DBA.second_table II
     where I.encryptedA = II.encryptedA and SUBSTR(I.sensitiveA,4,3)
         BETWEEN '345' AND '456' ;
-- Part III: Protect the encryption keys
```

```
-- This section illustrates how to grant access to the plaintext, 
but
-- still protect the keys.
-- For the first table, the DBA elected to retain the plaintext 
columns.
    Therefore, the following view has the same capabilities as the
trusted
     user above.
    Assume group member is being used for additional access control.
     NOTE: In this example, NonPrivUser still has access to the
ciphertext
    encrypted in the base table.
     create view DBA.a_first_view (sensitiveA, publicC, publicD)
         as
             select
            IF group member('high privileges group',user name()) = 1
                  THEN sensitiveA
                  ELSE NULL
               ENDIF,
               publicC,
               publicD
             from first_table ;
     grant select on DBA.a_first_view to PrivUser ;
     grant select on DBA.a_first_view to NonPrivUser ;
     For the second table, the DBA did not keep the plaintext.
-- Therefore, aes decrypt calls must be used in the view.
-- IMPORTANT: Hide the view definition with ALTER VIEW, so that no
one
-- can discover the key.
     create view DBA.a_second_view 
(sensitiveA,publicP,publicQ,publicR)
         as
             select
            IF group member('high_privileges_group',user_name()) = 1
                  THEN aes_decrypt(encryptedA,'seCr3t', char(16))
                  ELSE NULL
               ENDIF,
               publicP,
               publicQ,
               publicR
             from second_table ;
    alter view DBA.a second view set hidden ;
     grant select on DBA.a_second_view to PrivUser ;
     grant select on DBA.a_second_view to NonPrivUser ;
-- Likewise, the key used for loading can be protected in a stored
     procedure.
-- By hiding the procedure (just as the view is hidden), no-one can
```
Sybase IQ による高度なセキュリティ

```
see
-- the keys.
     create procedure load_first_proc(@inputFileName varchar(255),
                         @colDelim varchar(4) default '$',
                         @rowDelim varchar(4) default '¥n')
         begin
             execute immediate with quotes
                 'load table DBA.second_table 
                 (encryptedA encrypted(char(16),' ||
              '''' || 'seCr3t' || '''' || '),publicP,publicQ,publicR)
' ||
 ' from ' || '''' || @inputFileName || '''' ||
 ' delimited by ' || '''' || @colDelim || '''' ||
                 ' row delimited by ' || '''' || @rowDelim || '''' ||
                 ' quotes off escapes off' ;
         end
     ;
     alter procedure DBA.load_first_proc set hidden ;
   Call the load procedure using the following syntax:
    call load first proc('/dev/null', '$', 'Yn') ;
   Below is a comparison of several techniques for protecting the
-- encryption keys by using user-defined functions (UDFs), other 
views,
-- or both. The first and the last alternatives offer maximum 
performance.
     The second table is secured as defined earlier.
    Alternative 1:
     This baseline approach relies on restricting access to the
entire view.
      create view
DBA.second_baseline_view(sensitiveA,publicP,publicQ,publicR)
         as
             select
             IF group_member('high_privileges_group',user_name()) = 1
                  THEN aes_decrypt(encryptedA,'seCr3t', char(16))
                  ELSE NULL
               ENDIF,
               publicP,
               publicQ,
               publicR
             from DBA.second_table ;
      alter view DBA.second_baseline_view set hidden ;
      grant select on DBA.second_baseline_view to NonPrivUser ;
     grant select on DBA.second baseline_view to PrivUser ;
```

```
-- Alternative 2:
-- Place the encryption function invocation within a user-defined
-- function (UDF).
-- Hide the definition of the UDF. Restrict the UDF permissions.
    Use the UDF in a view that handles the remainder of the security
-- and business logic.
     Note: The view itself does not need to be hidden.
      create function DBA.second_decrypt_function(IN datum 
varbinary(32))
             RETURNS char(16) DETERMINISTIC
             BEGIN
                 RETURN aes_decrypt(datum,'seCr3t', char(16));
            END ;
      grant execute on DBA.second_decrypt_function to PrivUser ;
     alter function DBA.second decrypt function set hidden ;
      create view
DBA.second_decrypt_view(sensitiveA,publicP,publicQ,publicR)
         as
                 select
                IF group_member('high_privileges_group',user_name())
= 1 THEN second_decrypt_function(encryptedA)
                      ELSE NULL
                   ENDIF,
                   publicP,
                  publicQ,
                  publicR
                 from DBA.second_table ;
     grant select on DBA.second decrypt view to NonPrivUser ;
     grant select on DBA.second_decrypt_view to PrivUser ;
-- Alternative 3:
-- Sequester only the key selection in a user-defined function.
      This function could be extended to support selection of any
-- number of keys.
-- This UDF is also hidden and has restricted execute privileges.
-- Note: Any view that uses this UDF therefore does not compromise
-- the key values.
      create function DBA.second_key_function()
               RETURNS varchar(32) DETERMINISTIC
               BEGIN
                 return 'seCr3t' ;
               END
      grant execute on DBA.second_key_function to PrivUser ;
     alter function DBA.second key function set hidden ;
      create view
```

```
DBA.second_key_view(sensitiveA,publicP,publicQ,publicR)
as as a construction of the second second second second second second second second second second second second
                        select
IF A REPORT OF PROPERTY AND IF A REPORT
group_member('high_privileges_group',user_name()) = 1
THEN THEN THEN THEN
aes_decrypt(encryptedA,second_key_function(),
                              char(16))
                              ELSE NULL
                          ENDIF,
                          publicP,
                          publicQ,
                          publicR
                       from DBA.second table ;
      grant select on DBA.second_key_view to NonPrivUser ;
     grant select on DBA.second key view to PrivUser ;
-- Alternative 4:
-- The recommended alternative is to separate the security logic
      from the business logic by dividing the concerns into two views.
-- Only the security logic view needs to be hidden.<br>-- Note: The performance of this approach is similar
      Note: The performance of this approach is similar to that of the
first
-- alternative.
      create view
DBA.second_SecurityLogic_view(sensitiveA,publicP,publicQ,publicR)
               as
                   select
                  IF group_member('high_privileges_group',user_name())
= 1
                        THEN aes decrypt(encryptedA, 'seCr3t', char(16))
                         ELSE NULL
                      ENDIF,
                      publicP,
                      publicQ,
                      publicR
                   from DBA.second_table ;
     alter view DBA.second SecurityLogic view set hidden ;
      create view
DBA.second_BusinessLogic_view(sensitiveA,publicP,publicQ,publicR)
               as
                   select
                      sensitiveA,
                      publicP,
                      publicQ,
                      publicR
                  from DBA.second SecurityLogic view ;
     grant select on DBA.second BusinessLogic view to NonPrivUser ;
```

```
 grant select on DBA.second_BusinessLogic_view to PrivUser ;
```

```
-- End of encryption example
```
#### 参照:

- [AES\\_ENCRYPT](#page-9-0) 関数 [文字列] (6 ページ)
- [AES\\_DECRYPT](#page-10-0) 関数 [文字列] (7 ページ)
- [LOAD TABLE ENCRYPTED](#page-11-0) 句(8ページ)

<span id="page-26-0"></span>Advanced Security オプション Sybase IQ 用 [1](#page-4-0) AES 定義 [3](#page-6-0) AES\_DECRYPT 関数 SQL 構文 [7](#page-10-0) AES\_ENCRYPT 関数 SQL 構文 [6](#page-9-0) ASE\_BINARY\_DISPLAY データベース・オプション [11](#page-14-0) 暗号化の整合性 [11](#page-14-0)

## **C**

CONVERSION\_MODE データベース・オプション [12](#page-15-0) 暗号化テキストの保護 [12](#page-15-0)

## **F**

**FIPS** Sybase IQ でのサポート [1](#page-4-0) 暗号化アルゴリズム [2](#page-5-0)

## **K**

Kerberos 認証 [2](#page-5-0)

### **L**

LOAD TABLE ENCRYPTED 句 [8](#page-11-0) ENCRYPTED 句の例 [9](#page-12-0)

## **R**

Rijndael [3](#page-6-0) RSA サポート [1](#page-4-0)

## **S**

SQL 関数 AES\_DECRYPT 関数 [7](#page-10-0)

AES ENCRYPT 関数 [6](#page-9-0) STRING\_RTRUNCATION データベース・オプション [11](#page-14-0) 暗号化テキストの保護 [11](#page-14-0)

### お

オプション ASE\_BINARY\_DISPLAY [11](#page-14-0) CONVERSION\_MODE [12](#page-15-0) STRING\_RTRUNCATION [11](#page-14-0) カラムの暗号化用 [11](#page-14-0) カラムの復号化用 [11](#page-14-0)

## か

カラムの暗号化 [2](#page-5-0)

## き

キー 定義 [3](#page-6-0)

## せ

セキュリティ FIPS サポート [1](#page-4-0) Kerberos 認証 [2](#page-5-0) RSA サポート [1](#page-4-0) Sybase IQ Advanced Security オプション [1](#page-4-0)

## て

データベース・オプション ASE\_BINARY\_DISPLAY [11](#page-14-0) CONVERSION\_MODE [12](#page-15-0) STRING\_RTRUNCATION [11](#page-14-0) カラムの暗号化用 [11](#page-14-0) カラムの復号化用 [11](#page-14-0) データ型 暗号化カラムのサポート [3](#page-6-0) 元の型の保持 [3,](#page-6-0) [4](#page-7-0)

索引

#### ふ プレーン・テキスト [3](#page-6-0)